#### **Previous Lecture:**

- **Characters and strings**
- **Today's Lecture:** 
	- **More on characters and strings**
	- **Cell arrays**
	- **File input/output**
- **Announcement:** 
	- Project 4 due tonight at 11pm. Late penalty reduced to 1 point for submission within 24 hrs after deadline
	- Prelim 2 on Nov 6<sup>th</sup> (Tues) at 7:30pm. Email Randy Hess (rbh27) ASAP about any conflict and include information on the conflicting event (course number, instructor name and email, etc.)

Example: removing all occurrences of a character

- From a genome bank we get a sequence **ATTG CCG TA GCTA CGTACGC AACTGG AAATGGC CGTAT…**
- First step is to "clean it up" by removing all the blanks. Write this function:

## **function s = removeChar(c, s)**

**% Return string s with all occurrences** 

Lecture 18 2

**% of character c removed**

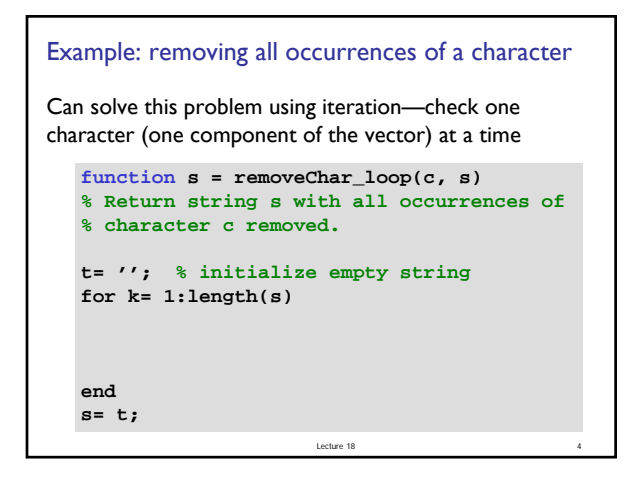

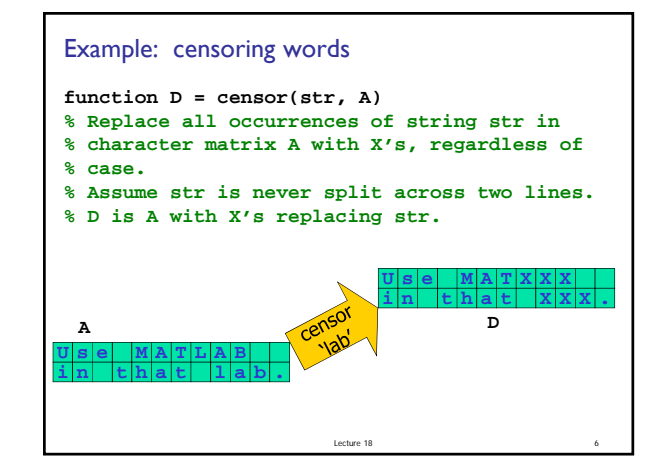

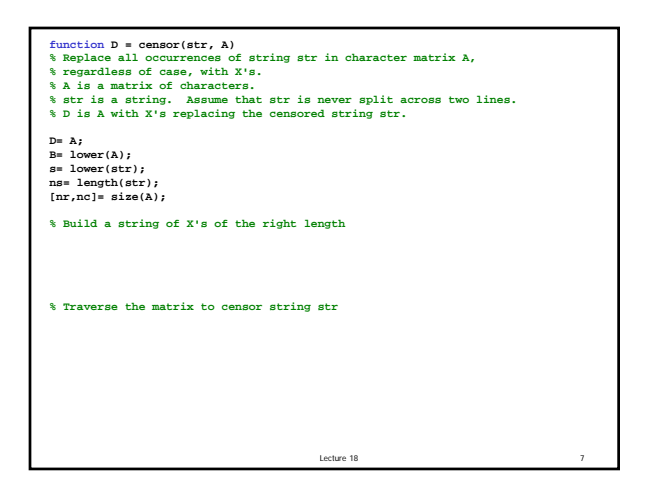

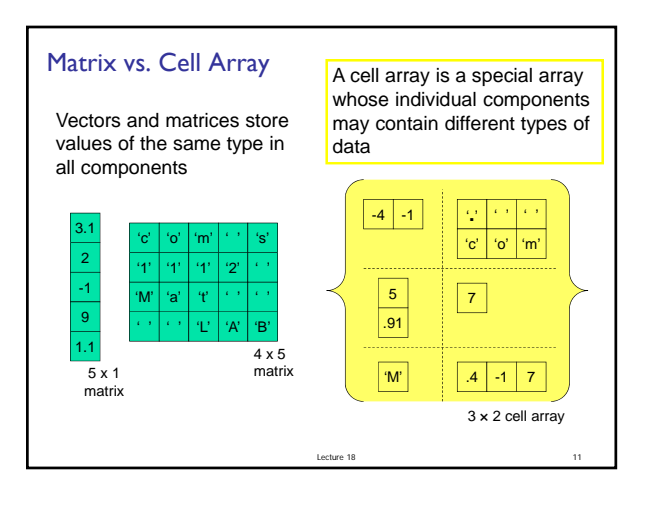

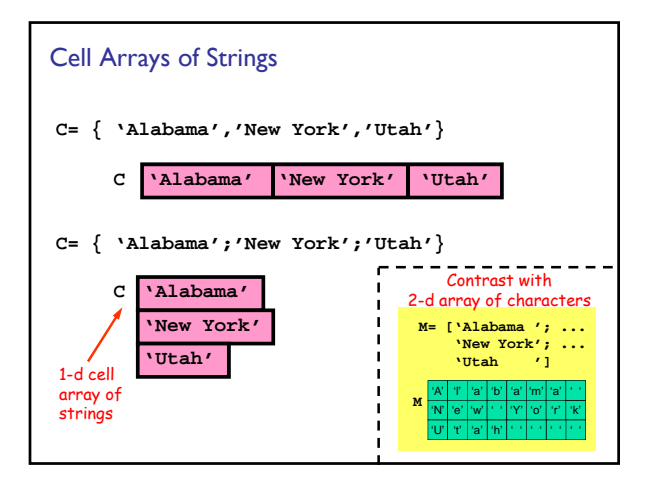

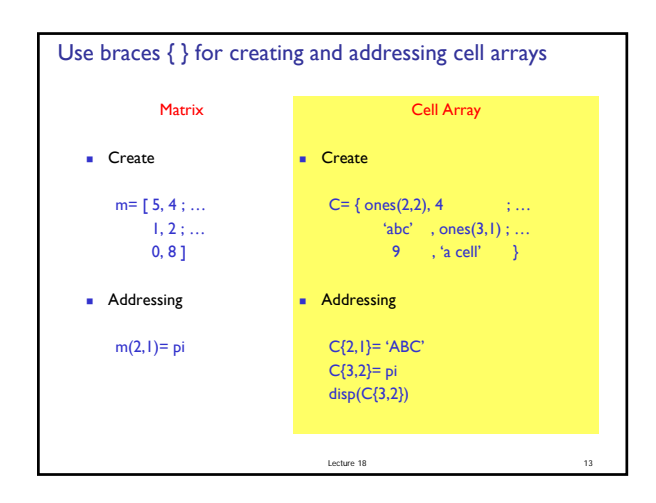

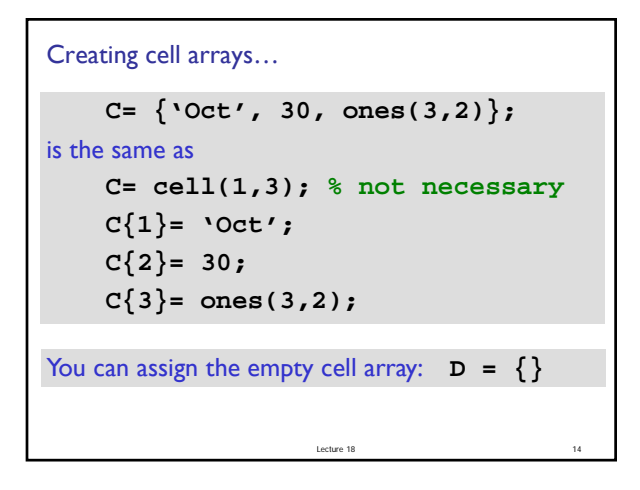

Example: Represent a deck of cards with a cell array

\n
$$
D\{1\} = 'A \text{ Hearts'};
$$
\n
$$
D\{2\} = '2 \text{ Hearts'};
$$
\n
$$
\vdots
$$
\n
$$
D\{13\} = 'K \text{ Hearts'};
$$
\n
$$
D\{14\} = 'A \text{ Clubs'};
$$
\n
$$
\vdots
$$
\n
$$
D\{52\} = 'K \text{ Diamonds'};
$$
\nBut we don't want to have to type all combinations of suits and ranks in creating the deck... How to proceed?

```
Lecture 18
suit = {'Hearts', 'Clubs', …
         'Spades', 'Diamonds'};
rank = {'A','2','3','4','5','6',…
    '7','8','9','10','J','Q','K'};
Then concatenate to get a card. E.g.,
  str = [rank{3} \cdot ' suit{2}];
  D{16} = str;
       So D{16} stores '3 Clubs'
Make use of a suit array and a rank array …
```
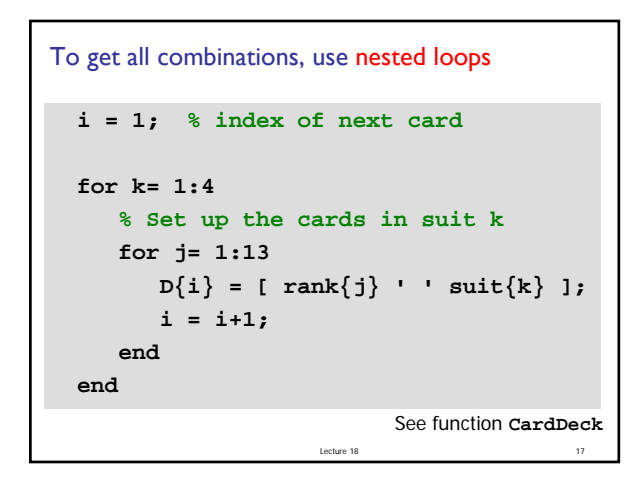

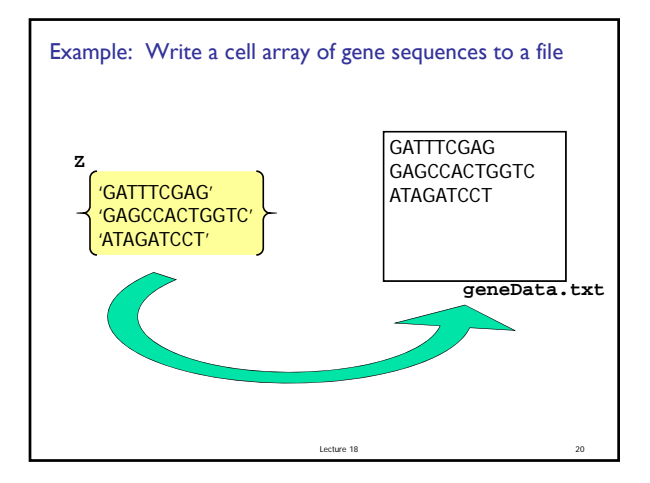

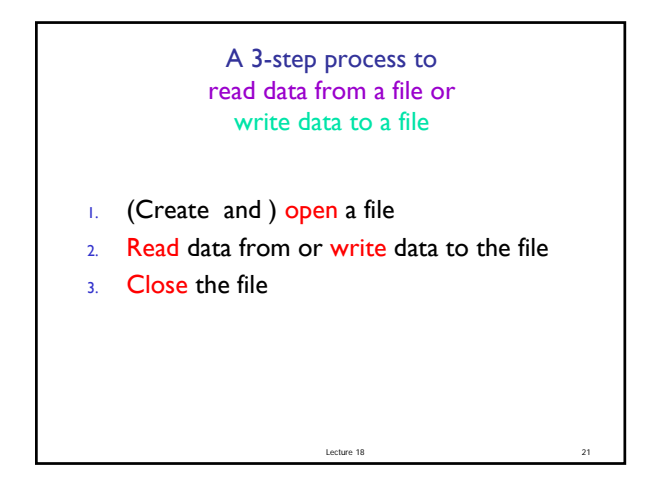

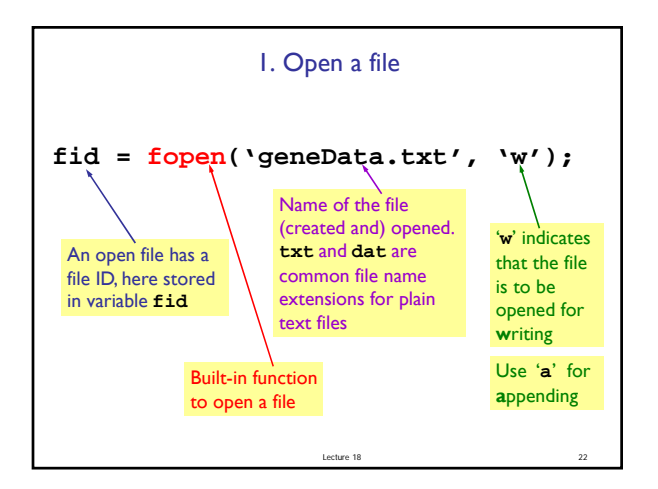

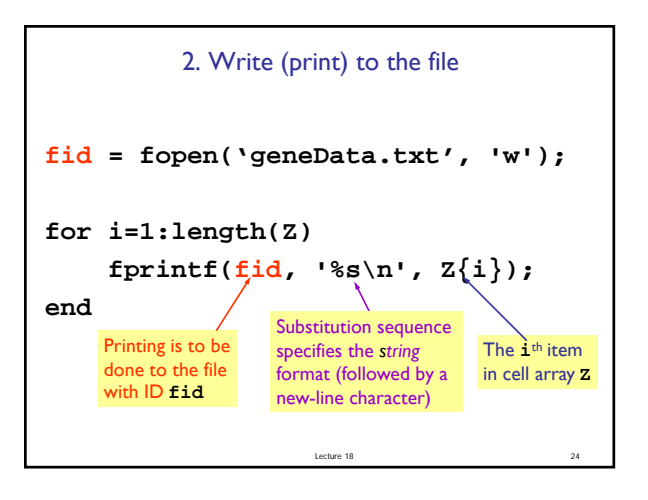

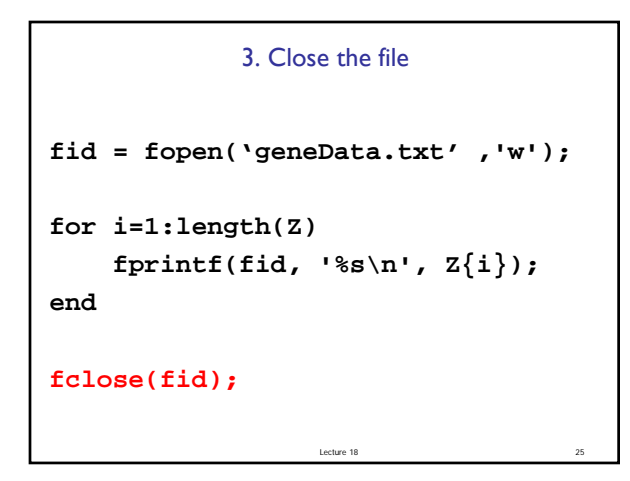

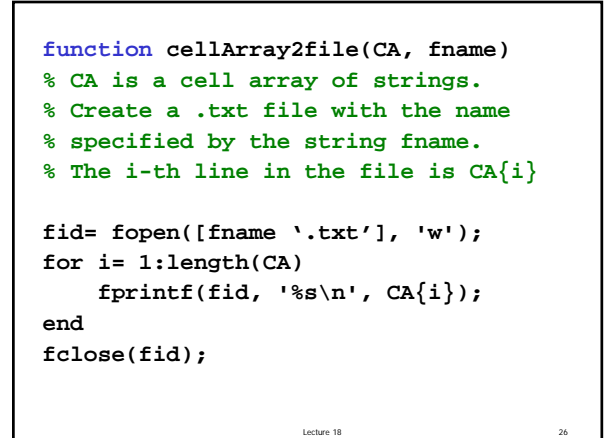

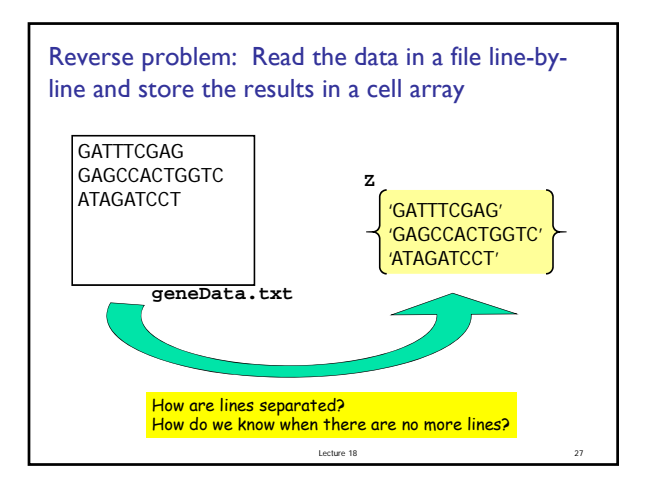

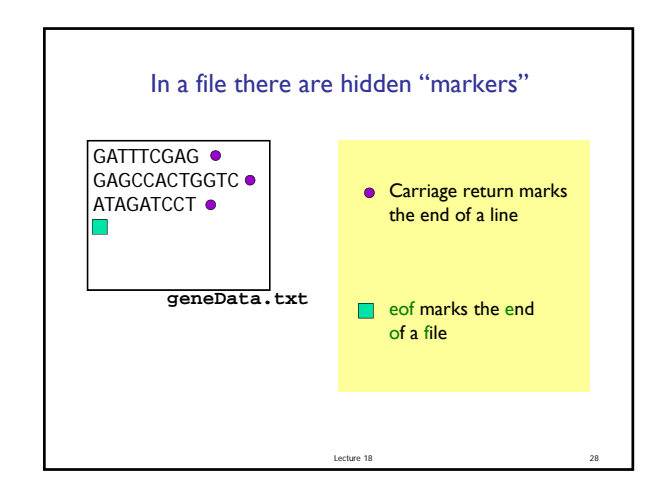

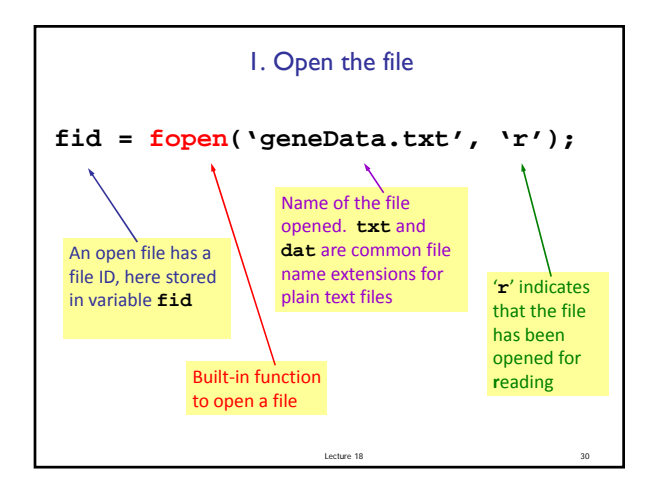

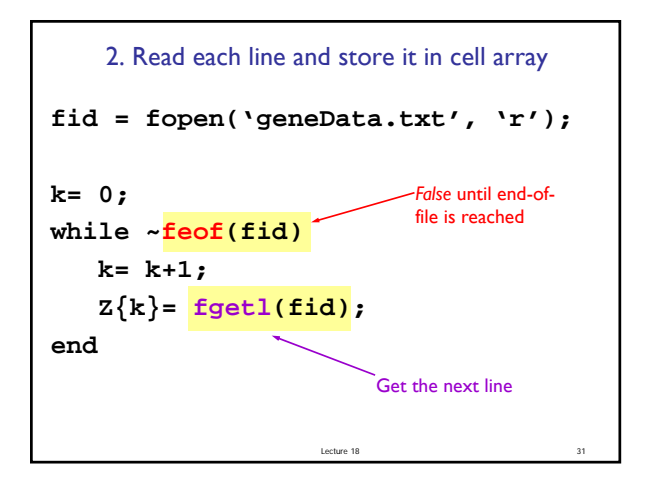

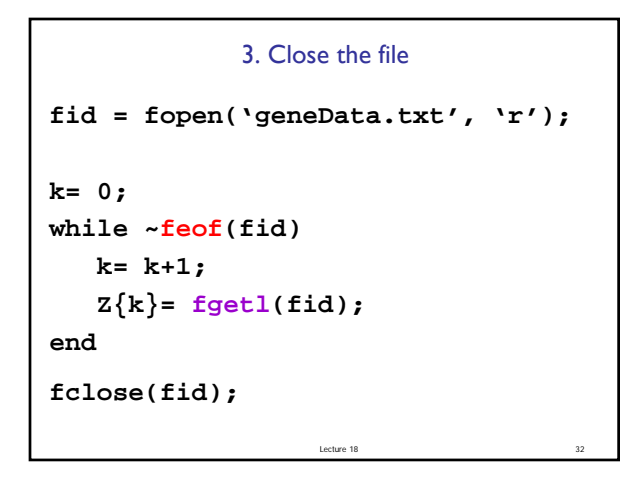

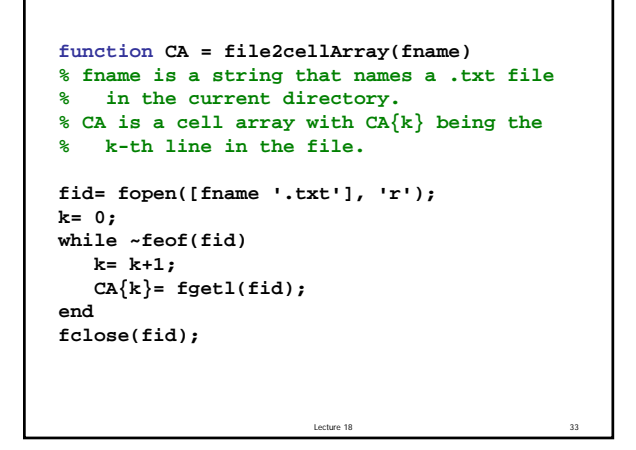

# A Detailed Read-File Example

From the protein database at

### http://www.rcsb.org

we download the file **1bl8.dat** which encodes the amino acid information for the protein with the same name. We want the xyz coordinates of the protein's "backbone."

Lecture 18 34

## The file has a long "header" **HEADER MEMBRANE PROTEIN 23-JUL-98 1BL8 TITLE POTASSIUM CHANNEL (KCSA) FROM STREPTOMYCES LIVIDANS**  COMPND MOL\_ID: 1;<br>
COMPND 2 MOLECULE: **COMPND** 2 MOLECULE: POTASSIUM CHANNEL PROTEIN;<br>
COMPND 3 CHAIN: A, B, C, D; 3 CHAIN: A, B, C, D; **COMPND 4 ENGINEERED: YES; COMPND 5 MUTATION: YES**  SOURCE MOL\_ID: 1;<br>SOURCE 2 ORGANISM **SOURCE 2 ORGANISM\_SCIENTIFIC: STREPTOMYCES LIVIDANS;**  Need to read past hundreds of lines that are not relevant to us.

Lecture 18 35

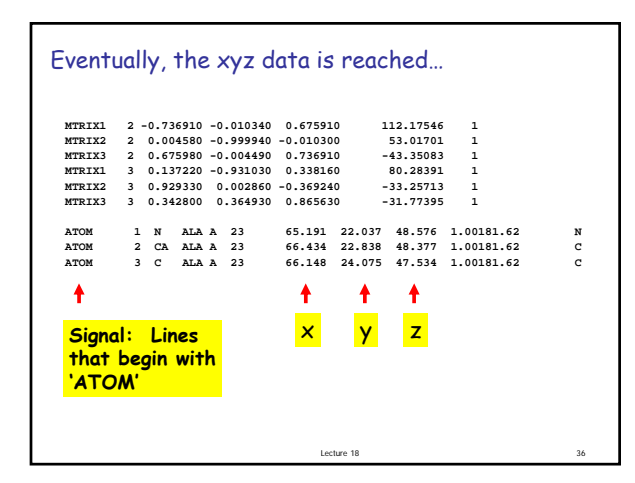

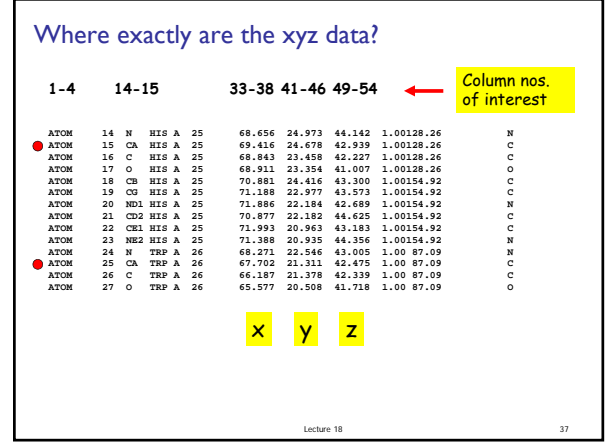

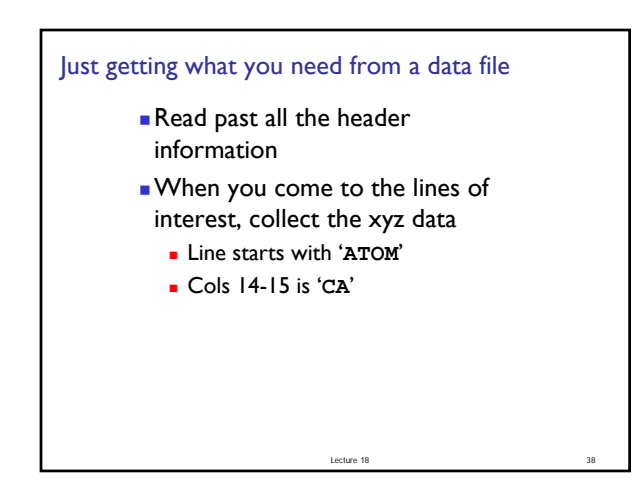

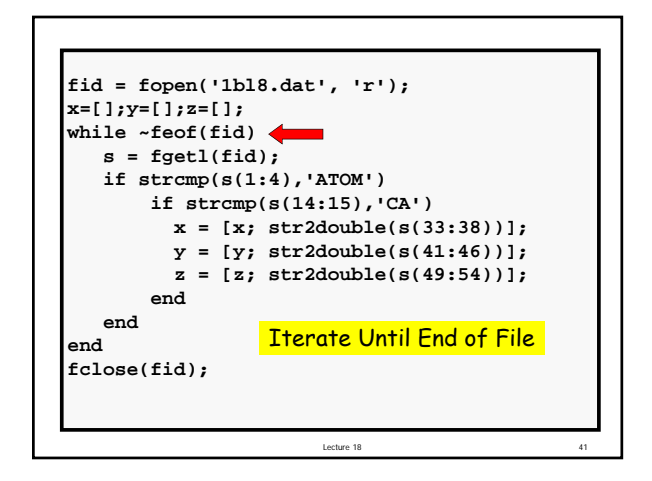

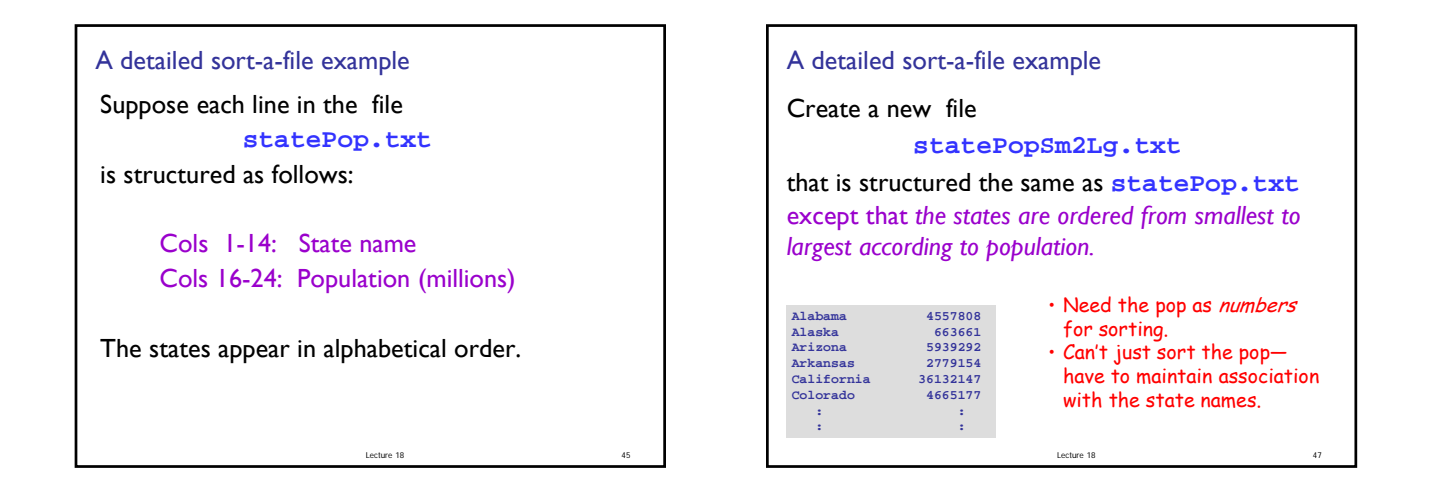

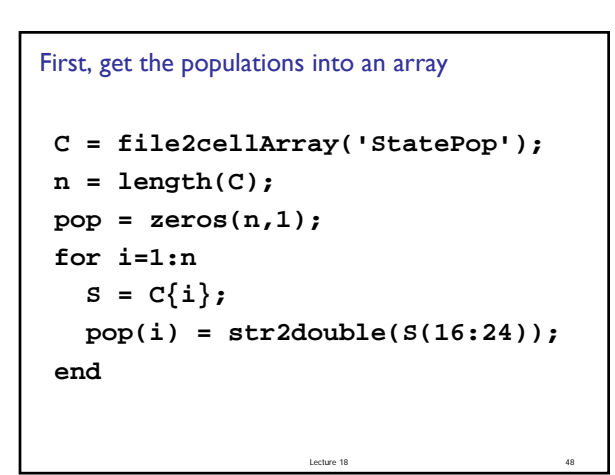

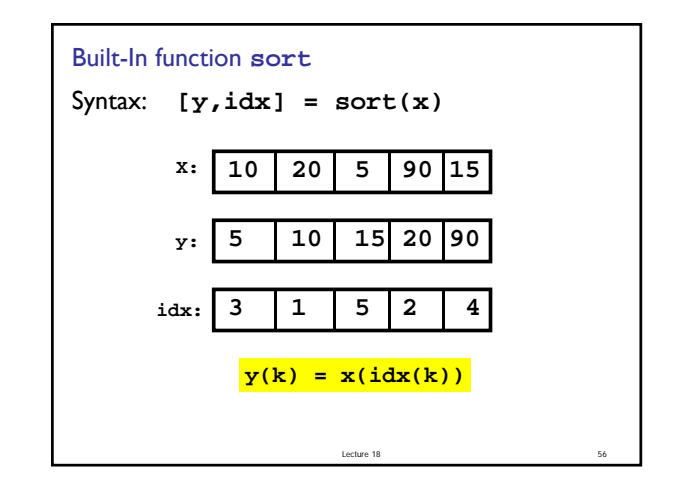

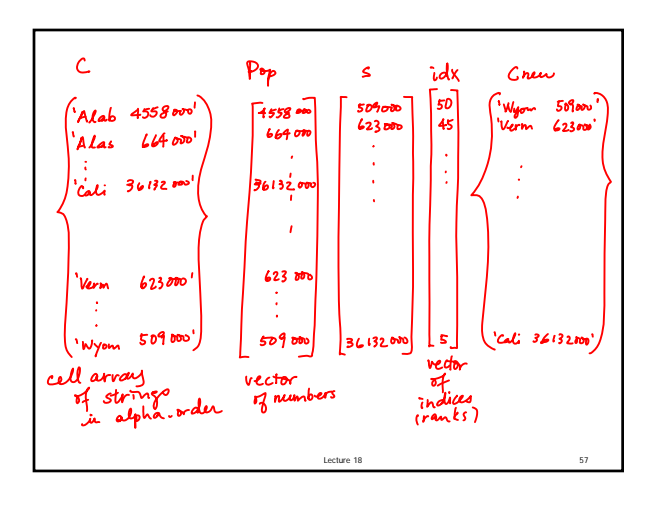

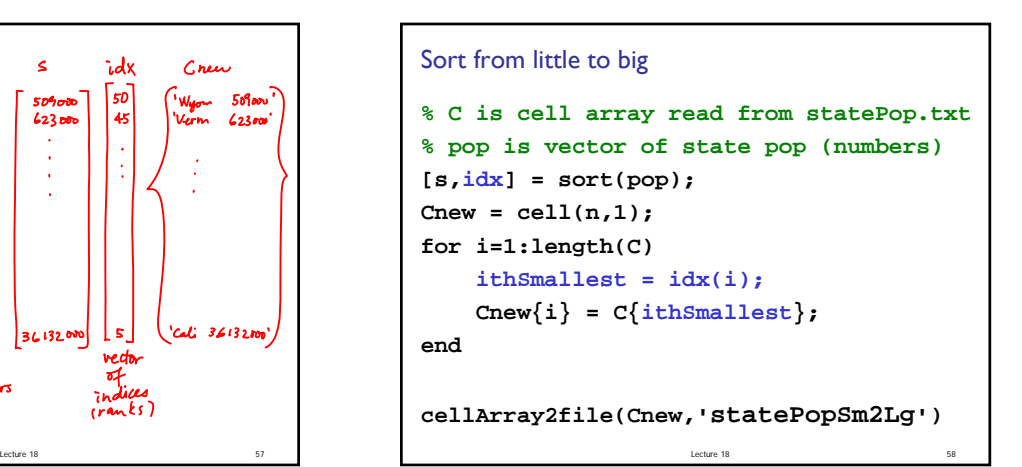